### Git

#### Ming-Hsien Tsai

National Taiwan University of Science and Technology

# Productivity Tools for Developers

- Editors
- Debuggers
- Build automation tools
- Integrated development environment
- Modeling tools
- Source code analyzers / testing tools
- Version control tools ← git

### File Changes

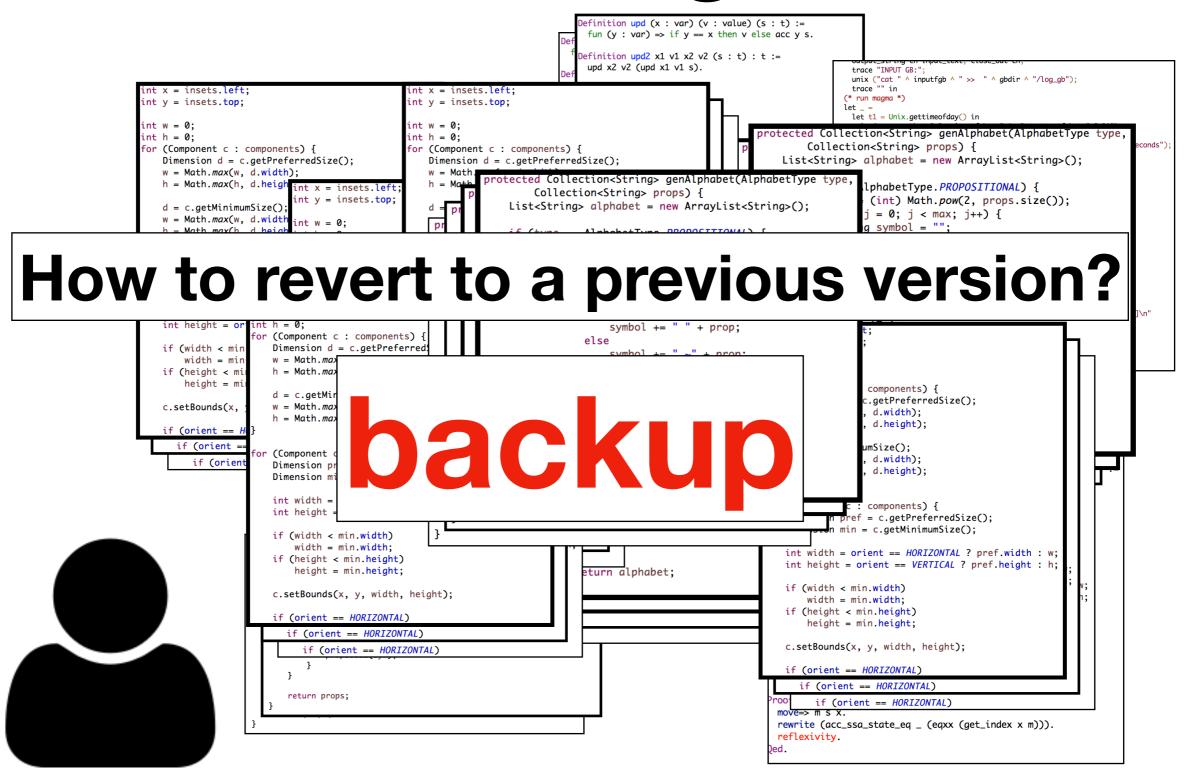

# Project Backup

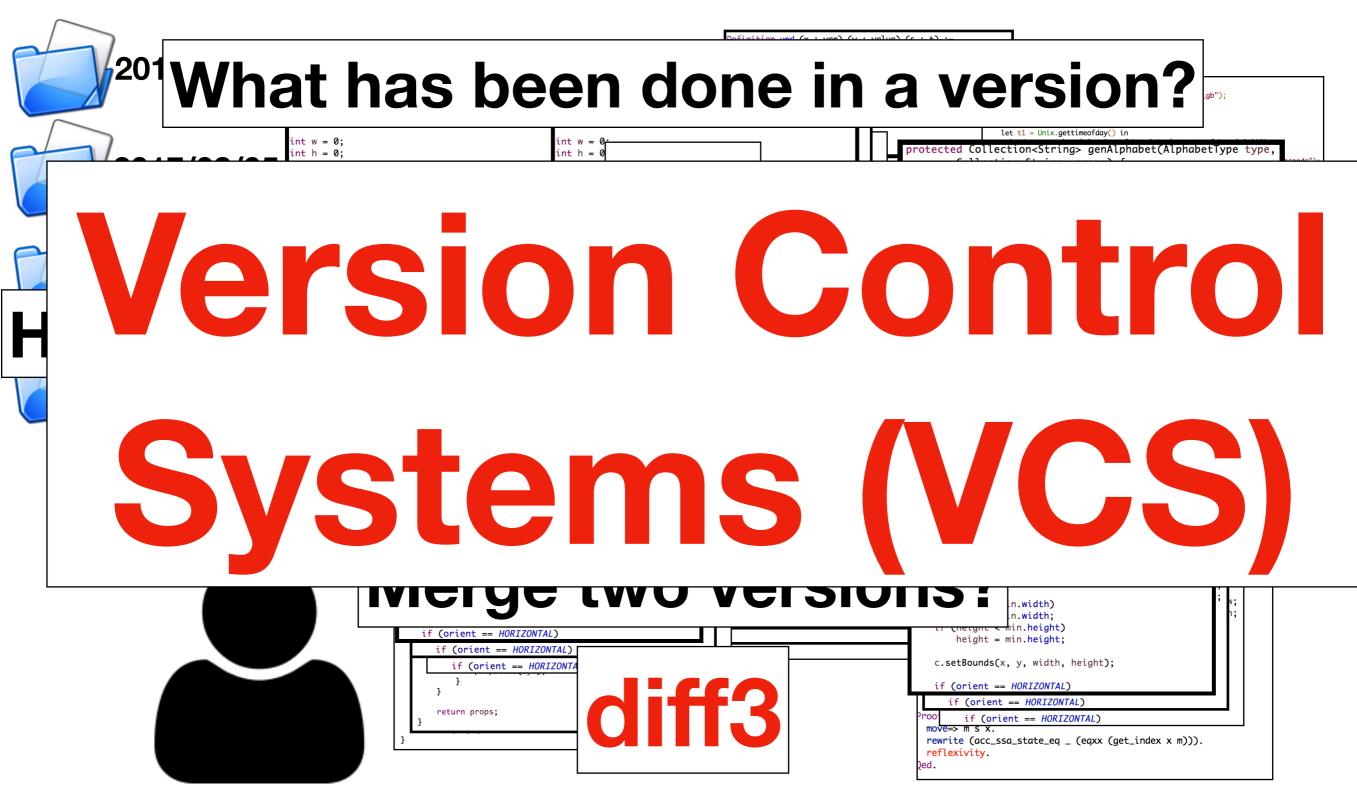

### Version Control System

- The developer needs a system that can
  - store files in different versions with log messages,
  - compare files between different versions,
  - restore files from specific versions,
  - ...

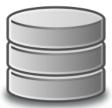

All versions are stored in a repository

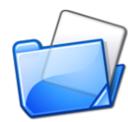

A version is checked out to a working area for editing

### **Local Version Control**

- SCCS (Source Code Control System, 1972)
- RCS (Revision Control System, 1982)

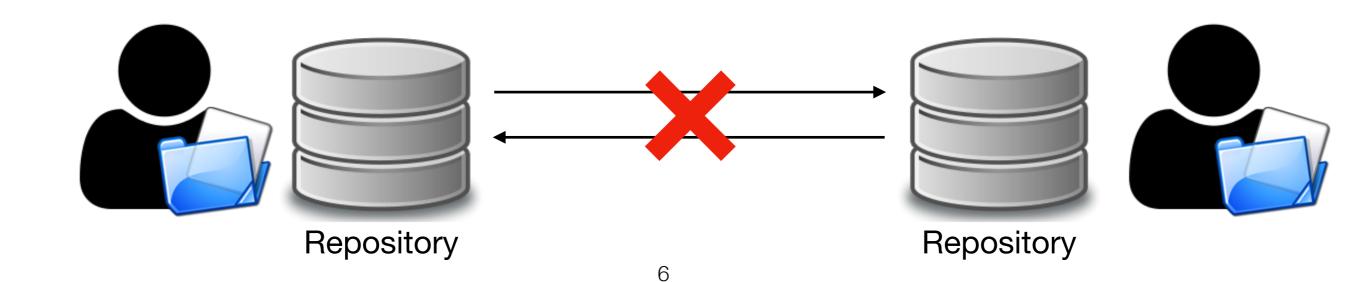

#### Centralized Version Control

- CVS (Concurrent Versions System, 1990)
- SVN (Subversion, 2000)
- ClearCase
- Visual SourceSafe

# Multiple Developers

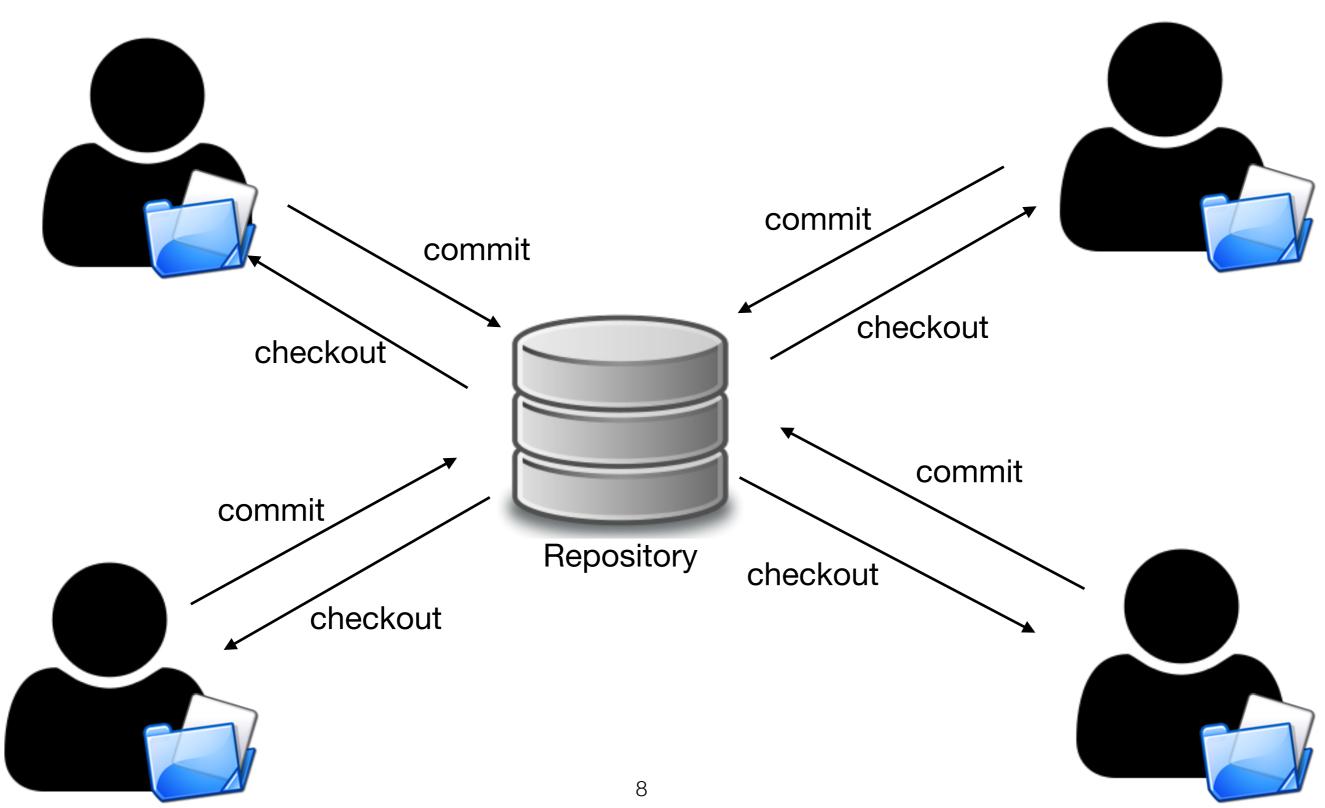

### Problems

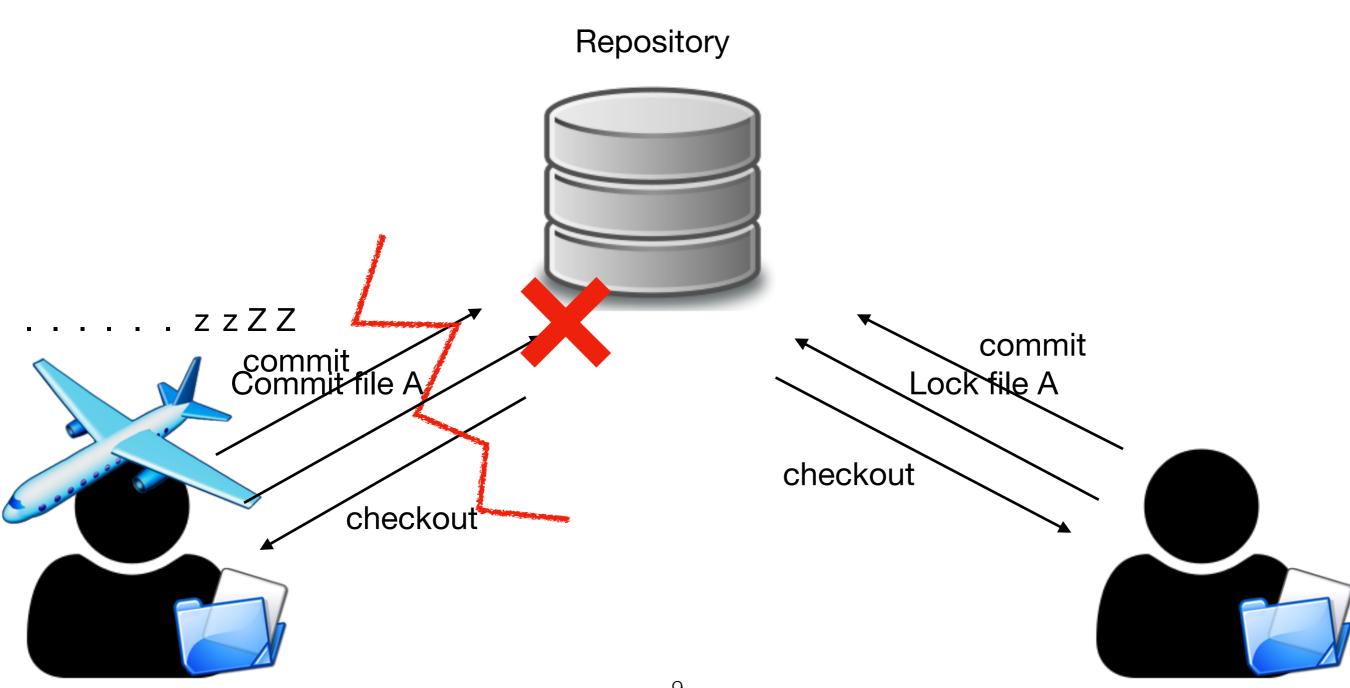

#### Distributed Version Control

- BitKeeper
- Git (2005)
- Mercurial (2005)

### Distributed Approach (Git)

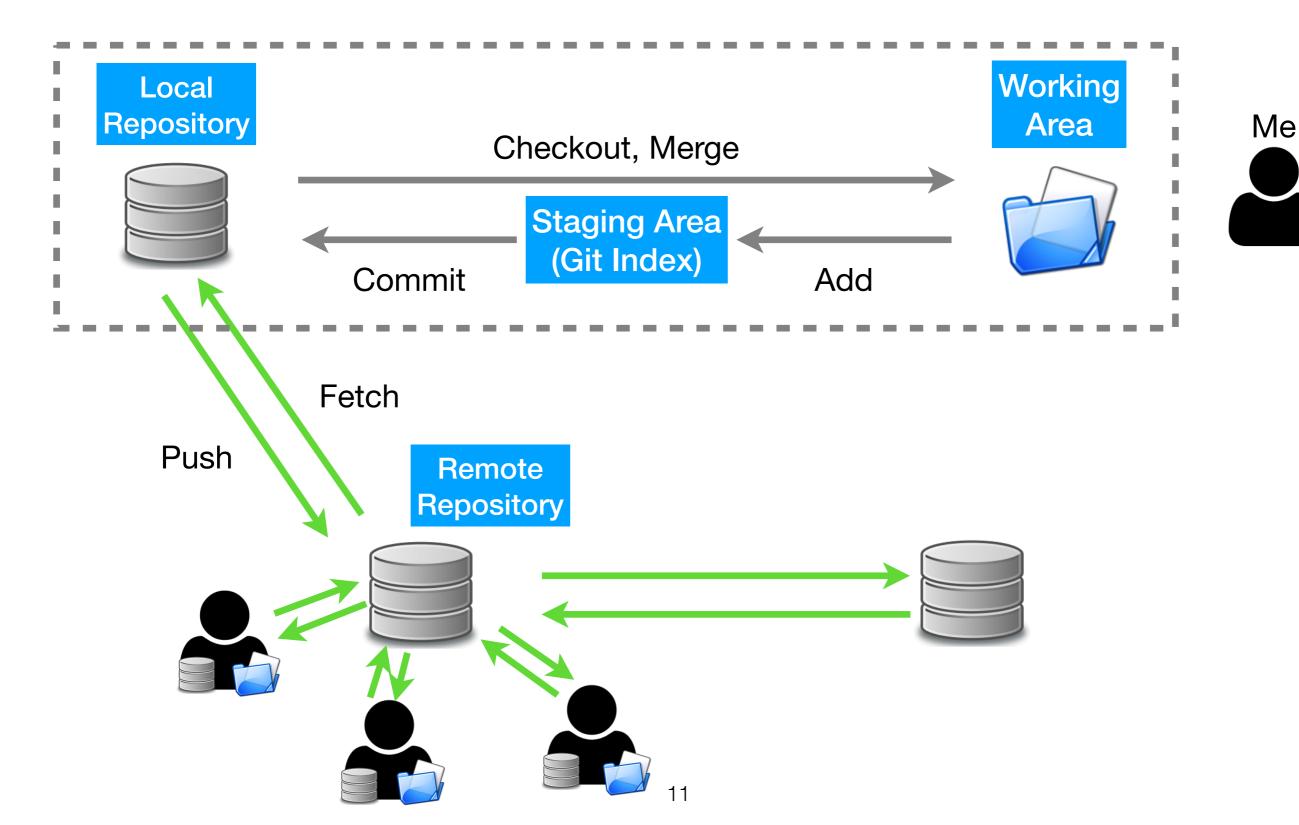

### Create a Repository

Files in the "project" folder can be added to the repository

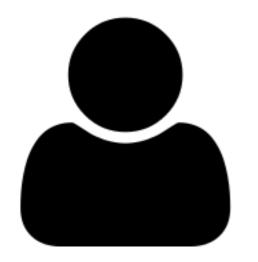

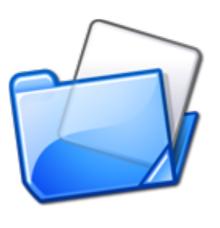

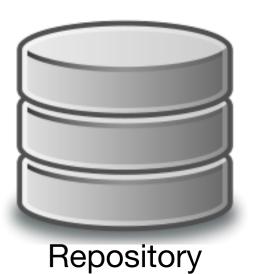

### Bare Repository

no working area in a bare repository

### Clone

```
DHCP-22126 demo $ ls Supported protocols: ssh, git, http, and https
DHCP-22126 demo $ git clone https://github.com/atom/atom.git
Cloning into 'atom'...
remote: Counting objects: 179291, done.
remote: Compressing objects: 100% (16/16), done.
remote: Total 179291 (delta 13), reused 13 (delta 10), pack-reused 179265
Receiving objects: 100% (179291/179291), 285.63 MiB | 4.65 MiB/s, done.
Resolving deltas: 100% (127760/127760), done.
DHCP-22126 demo $ ls
```

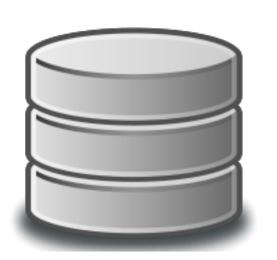

atom

DHCP-22126 demo \$

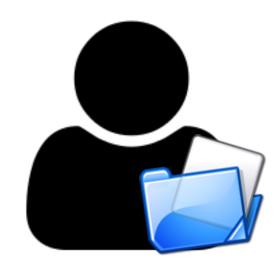

### Add and Commit

```
the short
                                   version number
DHCP-22126 project $ git add README.md
DHCP-22126 project $ git commit
[master (root-commit) d05fe5d] Add README.md.
1 file changed, 1 insertion(+)
create mode 100644 README.md
DHCP-22126 project $
 README.md
```

#### Add VS Commit

- git add
  - Add files to the staging area
  - The files may be new or modified
- git commit
  - Add files in the staging area to the repository as a new version

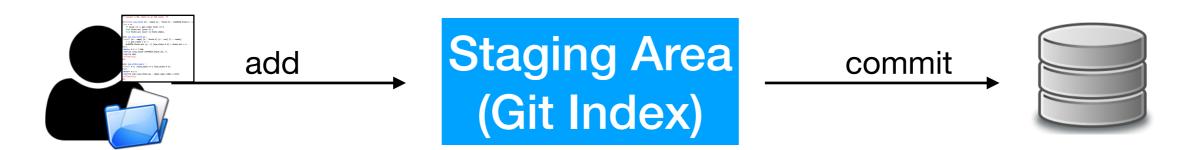

### **Add More Commits**

$$\begin{array}{c} C0 \leftarrow C1 \leftarrow C2 \leftarrow C3 \leftarrow C4 \\ \hline C5 \end{array}$$

Check out C1, do some changes, and then add a new commit.

What will happen?

A commit has pointers back to its parents

#### Branches

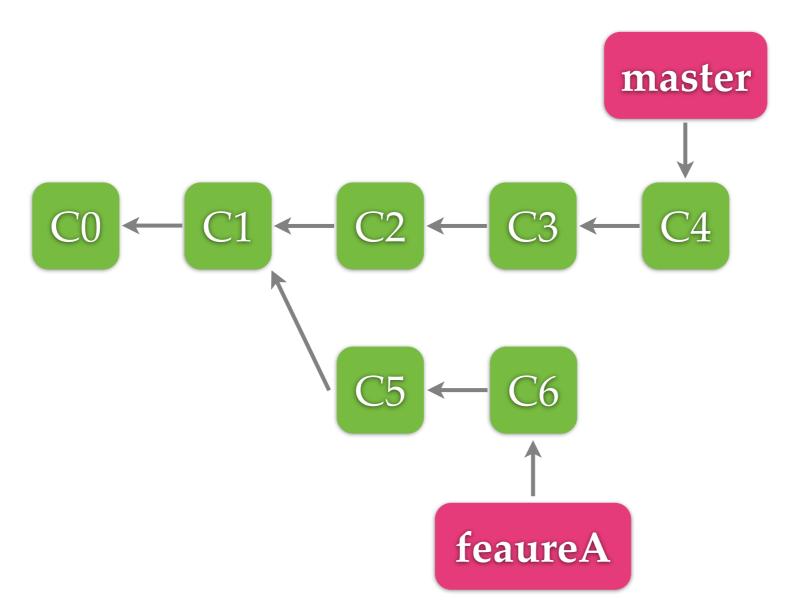

A branch is used to track a line of development master (main) is the default branch

#### Head

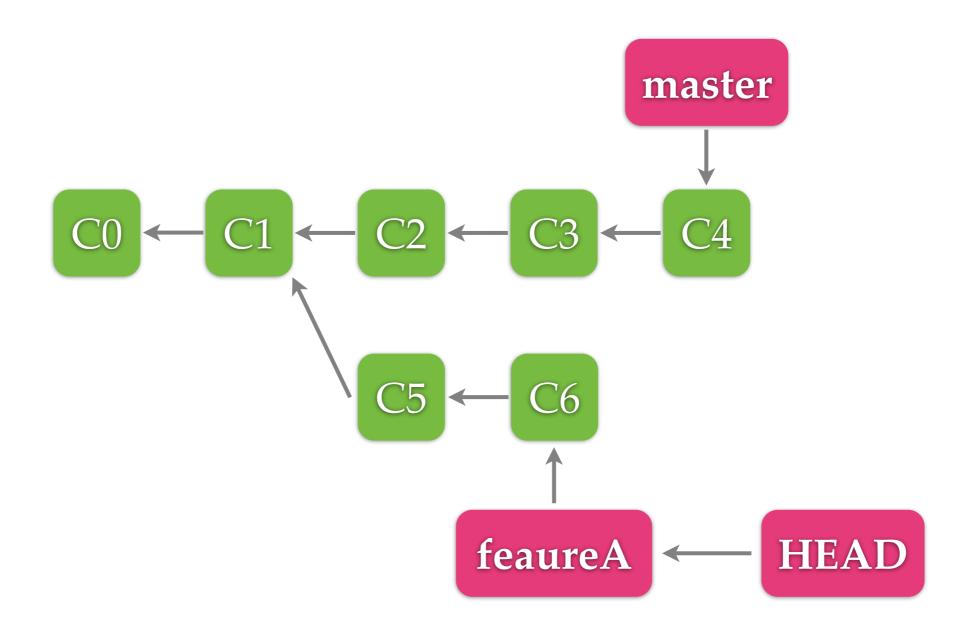

HEAD points to the branch or the commit of the working area

### Create Branches

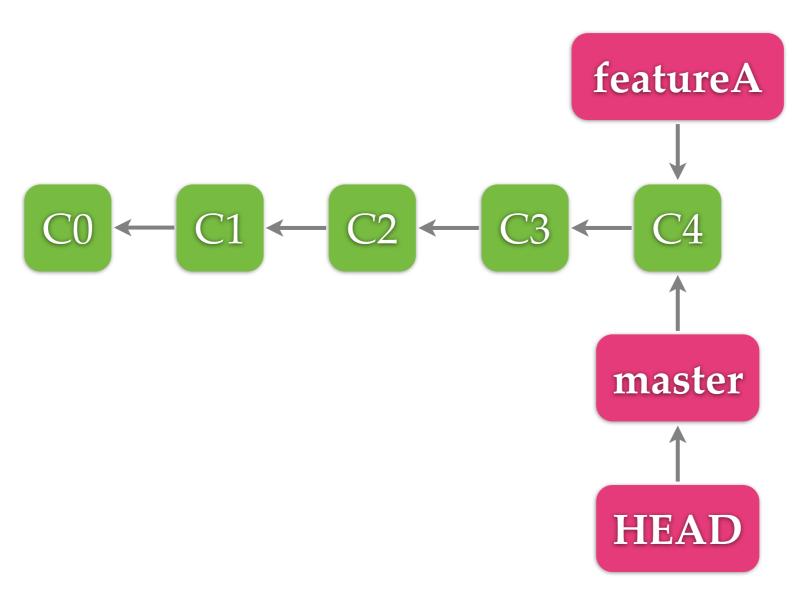

\*\$ git branch featureA

### Switch Branches

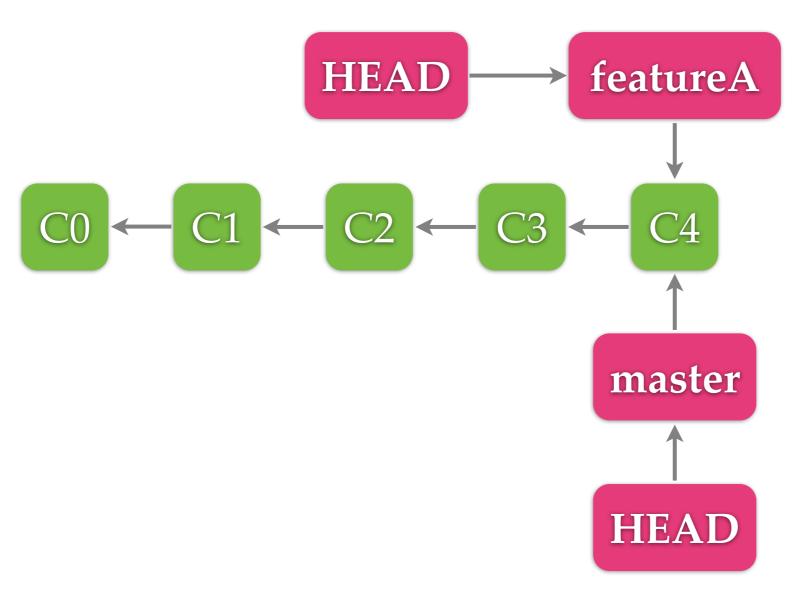

\* \$ git checkout featureA

# Merge

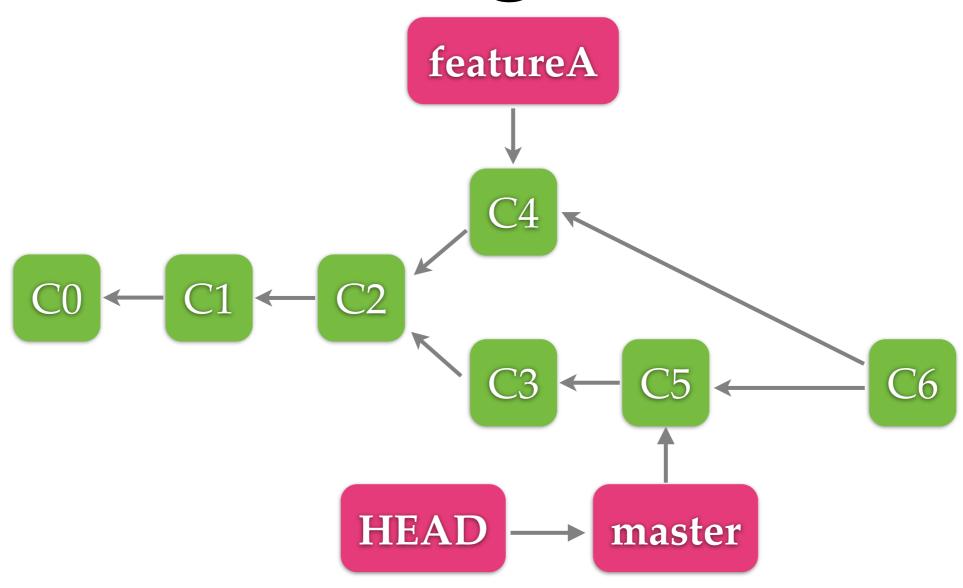

\* \$ git merge featureA

### Rebase

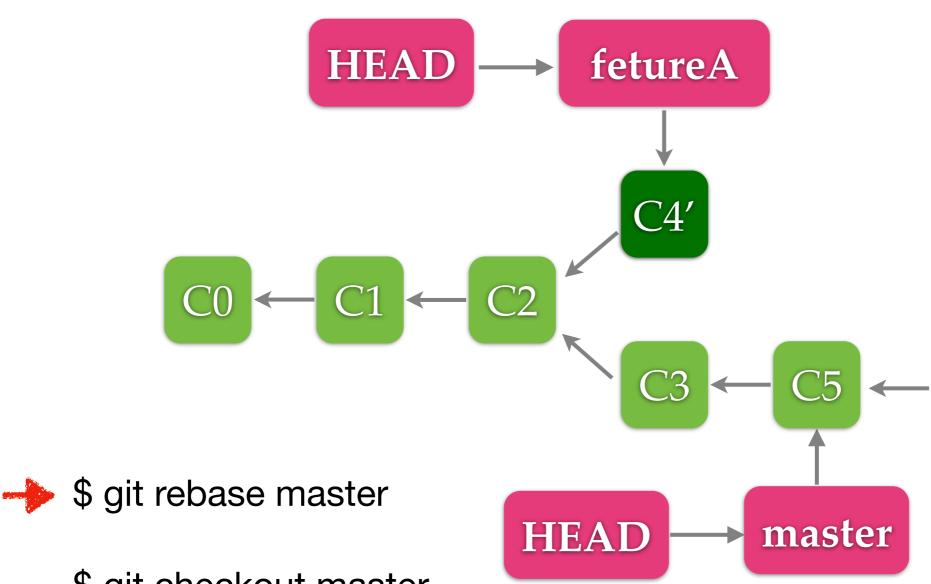

\$ git checkout master

\$ git rebase featureA

**Fast Forward** 

### Merge VS Rebase

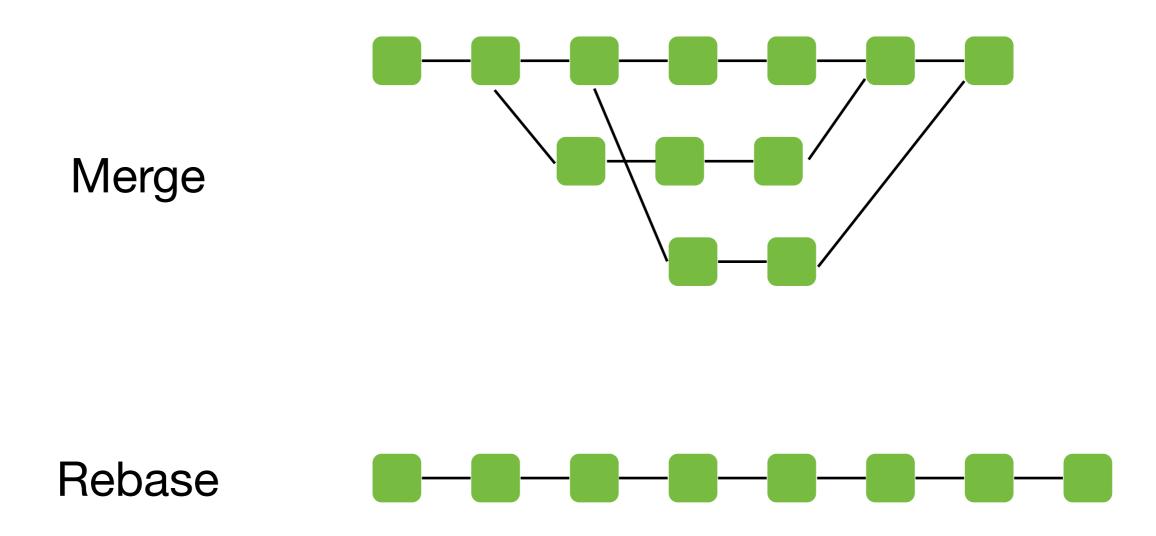

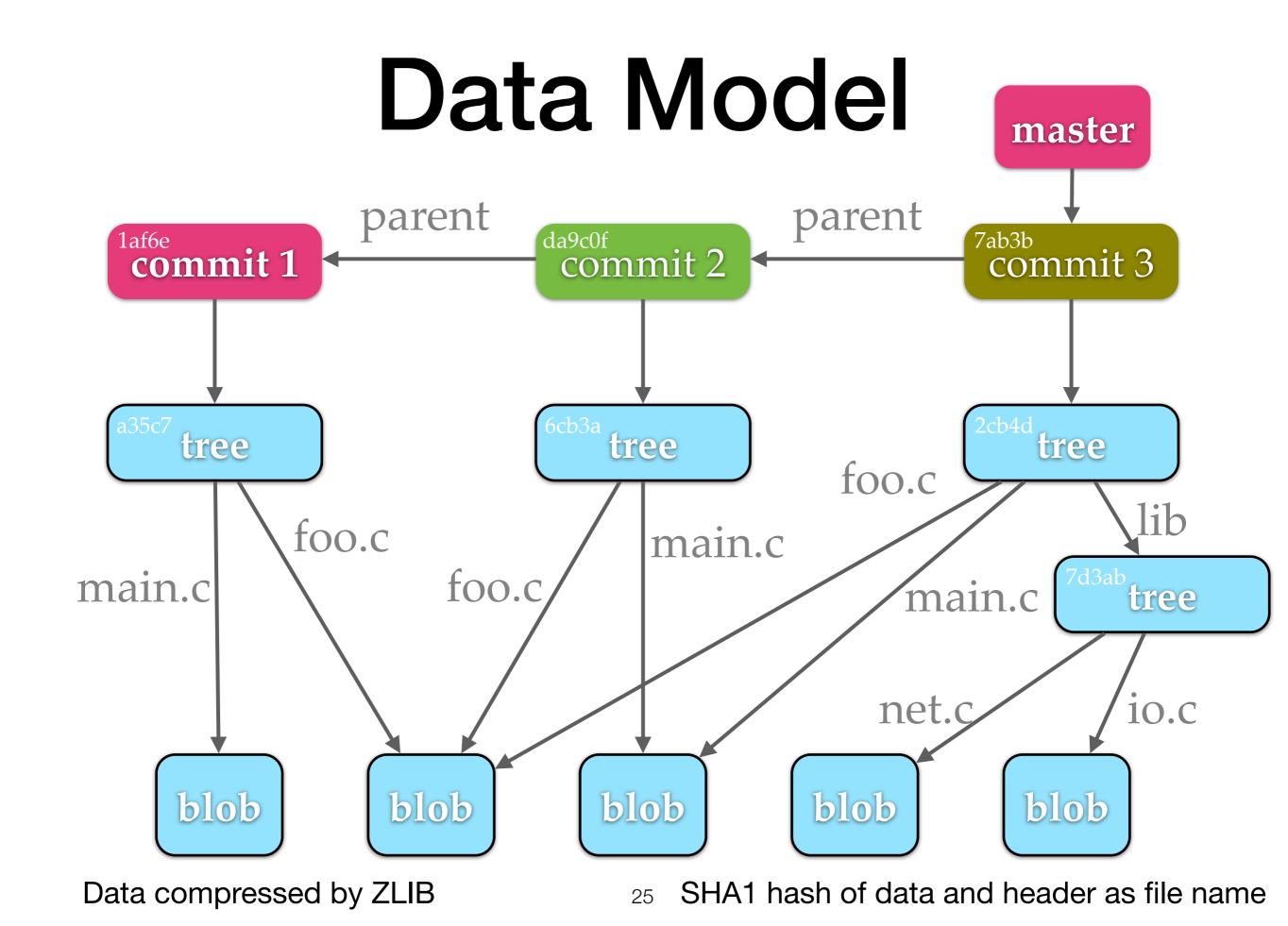

# Git Objects

- Git objects:
  - Commit
  - Tree
  - Blob

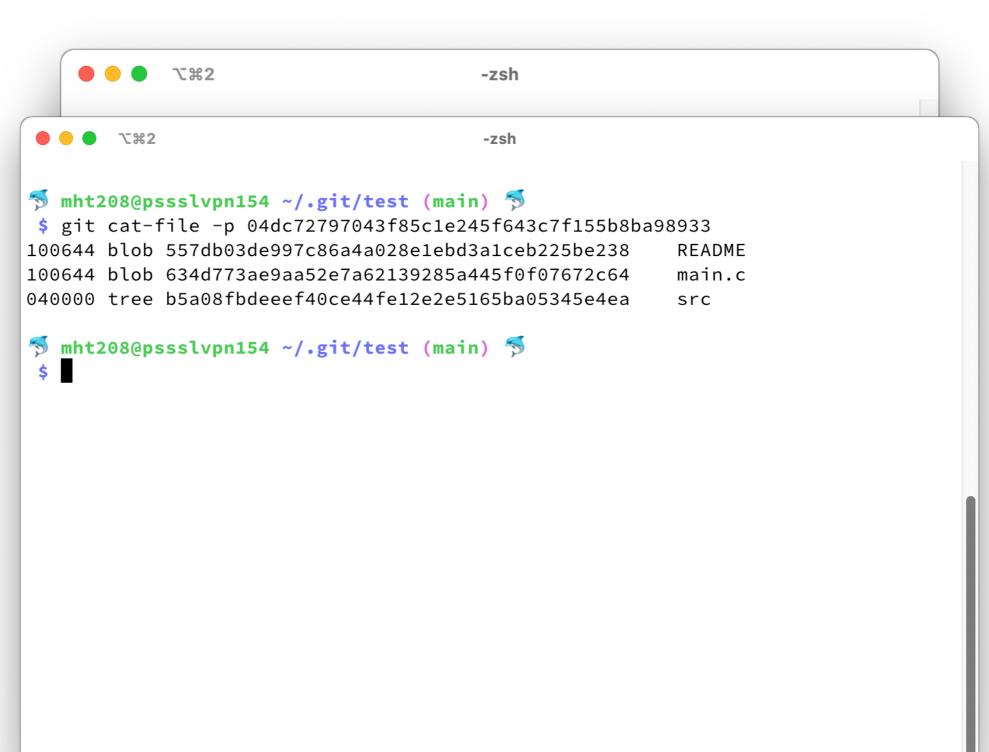

# History

4. git 4. less \* f6fbbf4 (HEAD -> nondet) Add value type as an argument of store functors. commit 0119516da8f2d96da0695ed9c1a0045616fca9ca \* 3cdda6c Move conversion betwen VS and SSAVS to DSL2SSACommons. Author: Ming-Hsien Tsai <mhtsai208@gmail.com> \* 5be9e28 Add bvDSLRel. \* a479a2a (origin/nondet) Simplify some proofs. Tue Jun 27 16:58:41 2017 +0800 \* 4ea01b5 Improve dp\_mem and dp\_subset. Add bvSubC, bvSbb, and bvSbbC. \* a6b4a99 Add SsrFSet to avoid redundant declarations of variable sets. \* 4136533 Remove useless code in bvDSL. Simplify some proofs in bvDSL. commit f5313f6f9174e781e544198fd7ccbb0be4e502f9 \* 73cbe0b Add Equal to Store. \* a73c784 Merge branch 'master' into nondet Author: Bow-Yaw <bowyaw@bitbucket.org> Thu Jun 22 13:31:10 2017 +0800 Date: \* 1b7952e Add a buggy implementation of fe25519\_mul with radix 2^64 representa add succ\_instr and succ\_program tion. \* 34b2c45 Add simple decision procedures for mem and subset. \* 0119516 (subtraction) Add bvSubC, bvSbb, and bvSbbC. commit 886c57392c65723e2741dbe61f79b25e68aa04a1 Author: Bow-Yaw <bowyaw@bitbucket.org> \* | f5313f6 add succ\_instr and succ\_program Date: Fri Jun 16 08:57:55 2017 +0800 1/ \* 886c573 (origin/ccs17) a script to identify addition chains \* 0e25d1e Fix a bug where ule in Cog becomes ult in OCaml. a script to identify addition chains \* c9d360d return exit code from verification commit 0e25d1e7d7ca1c45ce9270c8681056f649865705 \* 7228396 Merge branch 'master' of fm1.iis.sinica.edu.tw:/home/git/certified\_g Author: Ming-Hsien Tsai <mhtsai208@amail.com> hasm\_vcq Date: Tue Jun 13 11:54:35 2017 +0800  $I \setminus$ \* 372c29a Remove unused admitted lemmas in bvSSA2QFBV. \* 4de5f10 Proved admitted lemmas in bvSSA2zSSA. Fix a bug where ule in Coq becomes ult in OCaml. | \* ca71d71 Add more lemmas. \* | c1009c5 refer to modified gbarith commit c9d360dc5609bb9bca06c3dfd0018a59ef59ca08 Author: Bow-Yaw <bowyaw@bitbucket.org> 1/ \* c4e55f6 add to\_bvdsl.py and rename to\_dsl.py Date: Tue Jun 13 11:10:07 2017 +0800 \* a5e23c4 allow configurations in comments \* b78c849 Fix a typo. return exit code from verification \* 5fd989f Fix a problem in rewrite\_zpower\_nat. \* 5092d34 Update specifications. commit 7228396b0dc5e7c71722716cbf52a2b28988bf9e \* e7159cd Use Z for equality assertions. Merge: c1009c5 372c29a Author: Bow-Yaw Wang <br/>
<br/>bywang@iis.sinica.edu.tw> \* af5e257 Fix a bug in rewrite\_assign2\_with. 27

#### File Difference

```
DHCP-22126 project $ git diff
diff --git a/README.md b/README.md
index 52cb6cd..eb99592 100644
--- a/README.md
+++ b/README.md
@@ -1 +1,3 @@
+==== About =====
+
This is readme.
DHCP-22126 project $
```

# File Restore (Checkout)

```
DHCP-22126 project $ cat README.md
==== About ====
This is readme.
DHCP-22126 project $ git checkout README.md
DHCP-22126 project $ cat README.md
This is readme.
DHCP-22126 project $
```

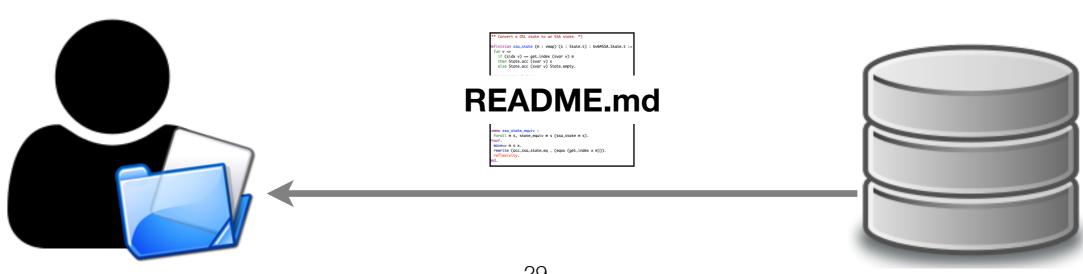

### File Status

```
DHCP-22126 project1 $ git status
On branch master
Your branch is ahead of 'origin/master' by 3 commits.
  (use "git push" to publish your local commits)
Changes to be committed:
  (use "git reset HEAD <file>..." to unstage)
        modified: B.c
Changes not staged for commit:
  (use "git add <file>..." to update what will be committed)
  (use "git checkout -- <file>..." to discard changes in working directory)
       modified: A.c.
        modified: README.md
Untracked files:
  (use "git add <file>..." to include in what will be committed)
        D.java
```

### Synchronization

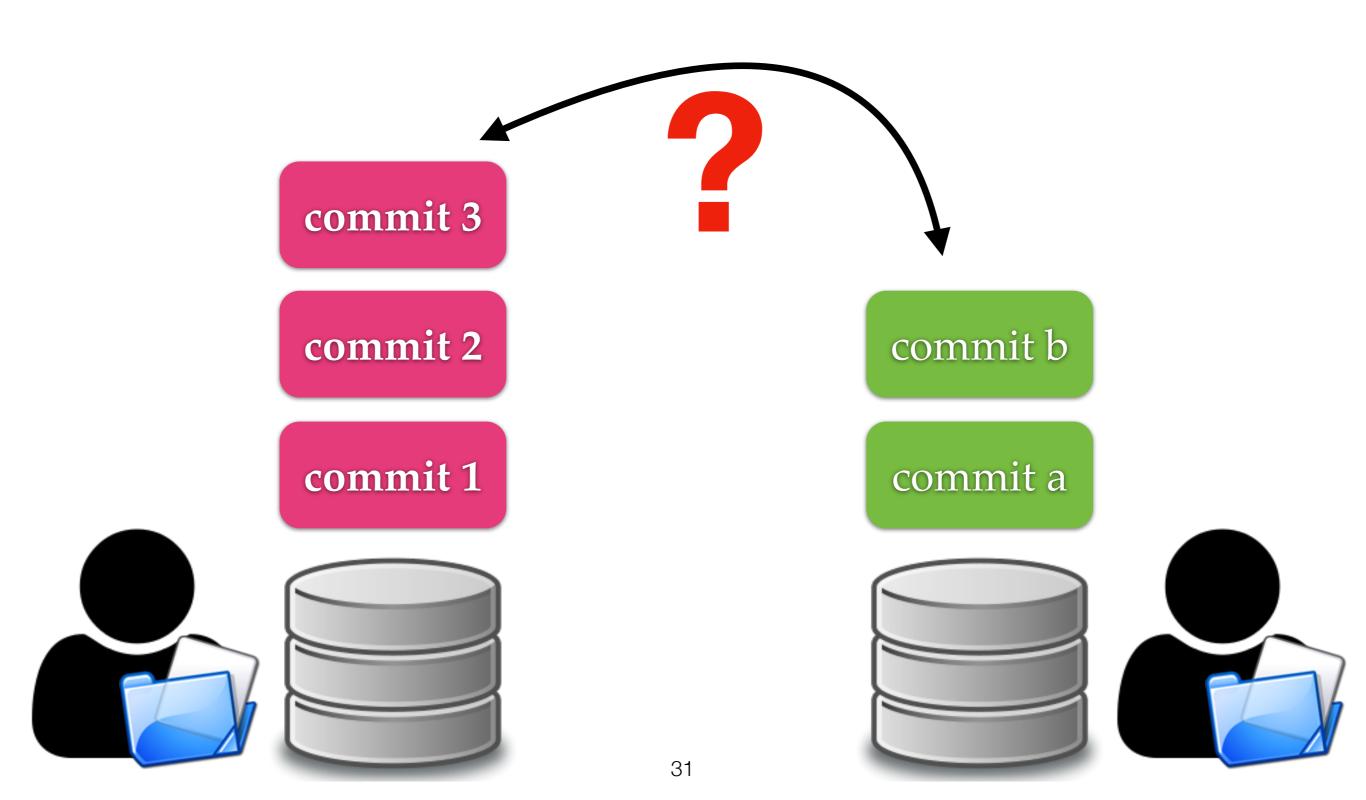

### Fetch

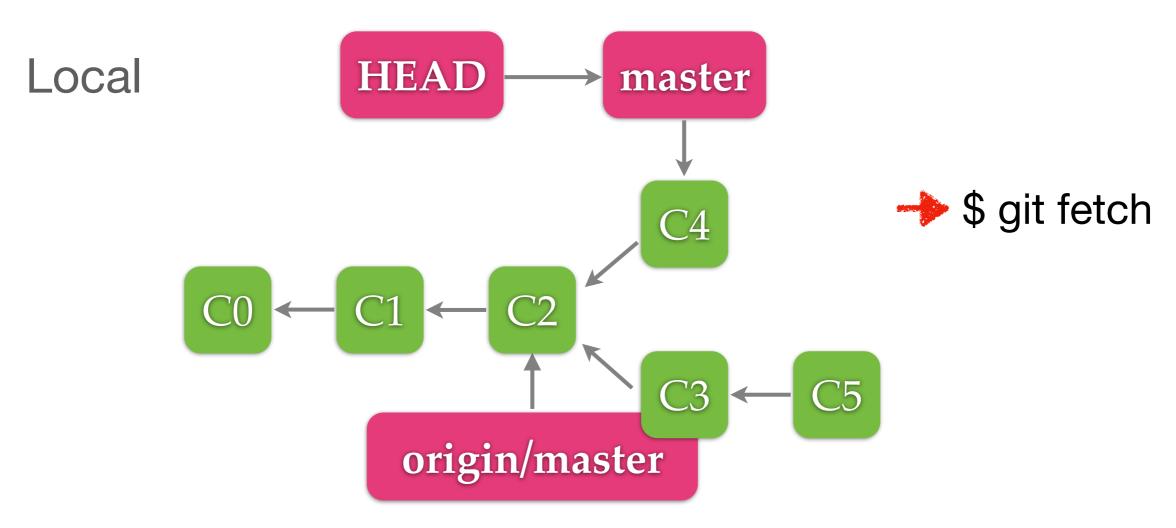

#### Remote (origin)

$$\begin{array}{c} C0 \leftarrow C1 \leftarrow C2 \\ \hline C3 \leftarrow C5 \leftarrow \\ \hline \text{master} \end{array}$$

#### Push

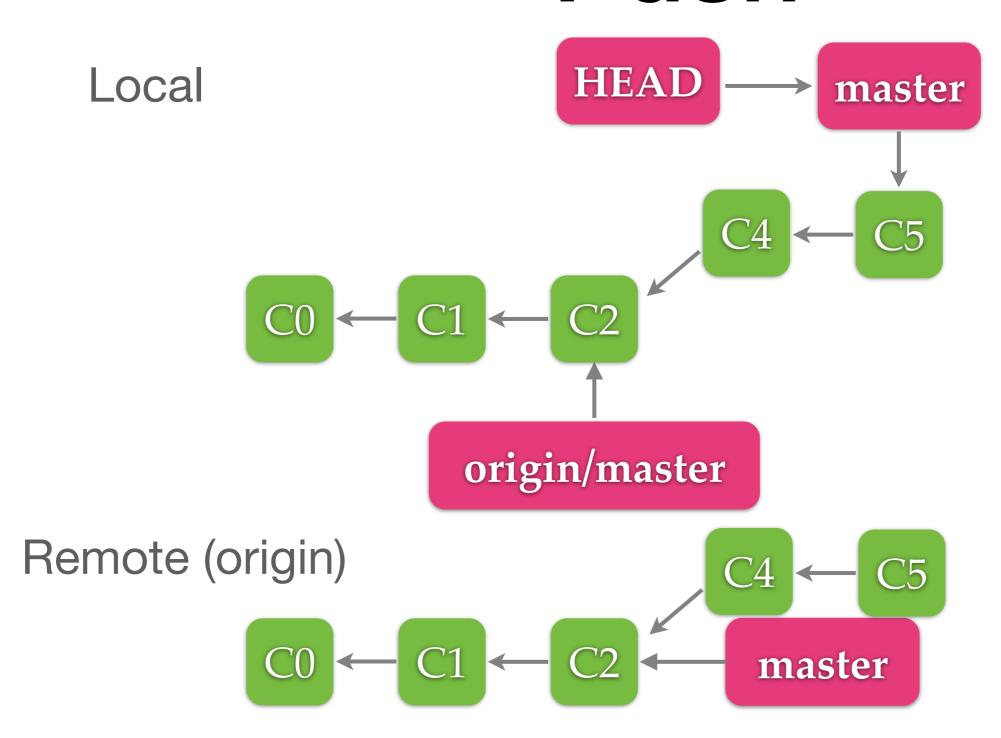

\* \$ git push origin master

### Pull

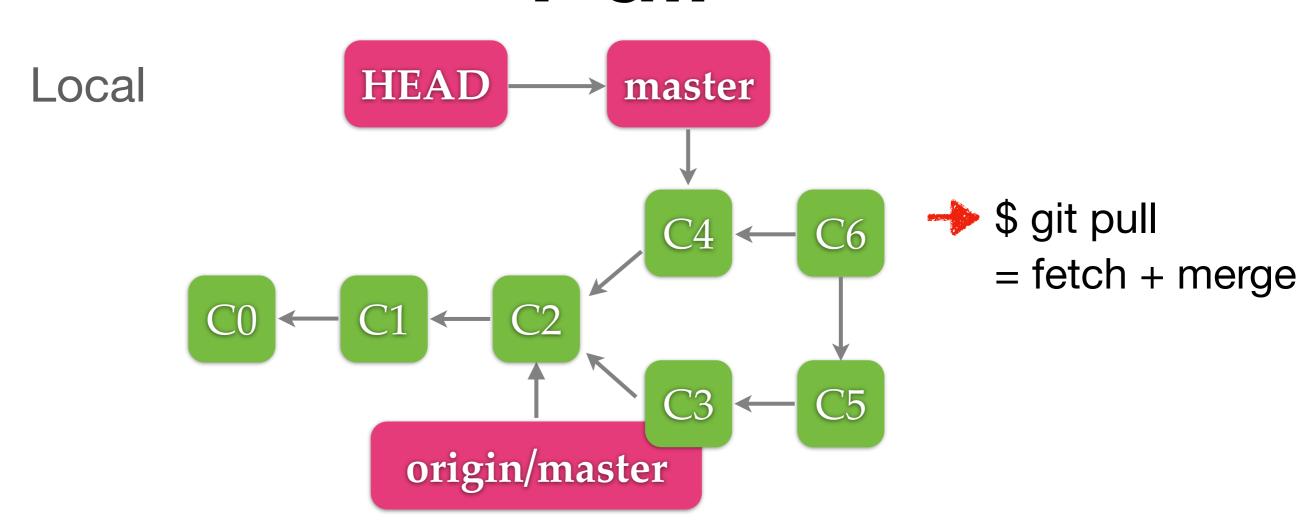

#### Remote (origin)

$$\begin{array}{c} C0 \leftarrow C1 \leftarrow C2 \\ \hline C3 \leftarrow C5 \leftarrow \\ \hline \text{master} \end{array}$$

### Resolve Conflicts

```
2. git
   1. Edit files with conflicts
                                 File: /Users/mht208/demo/project1/.git/COMMIT_EDITMSG
   2. git add
                           Merge remote-tracking branch 'refs/remotes/origin/master'
   3. git commit
                           # Conflicts:
                                 README.md
DHCP-22126 project1 $ git add README.md
DHCP-22126 project1 $ git commit
[master 3e5947f] Merge remote-tracking branch 'refs/remotes/origin/master'
DHCP-22126 project1 $
    From /Users/mntZVX/aemo/server
    3e5947f (HEAD -> master) Merge remote-tracking branch 'refs/remotes/origin/m
aster'
1 * 57d4f6e (origin/master) Modify README.md.
* | 22804d8 Modify README.md.
* 3691b0d Add README.md.
```

### Summary

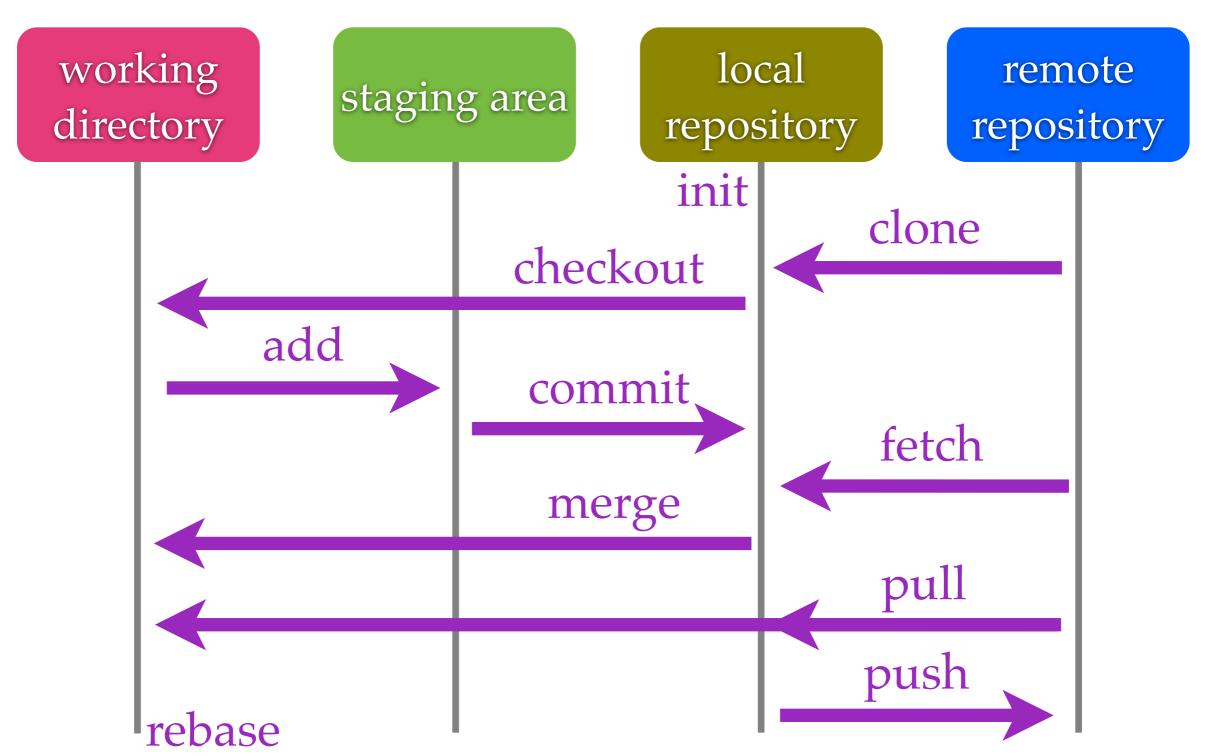

### Git Flow

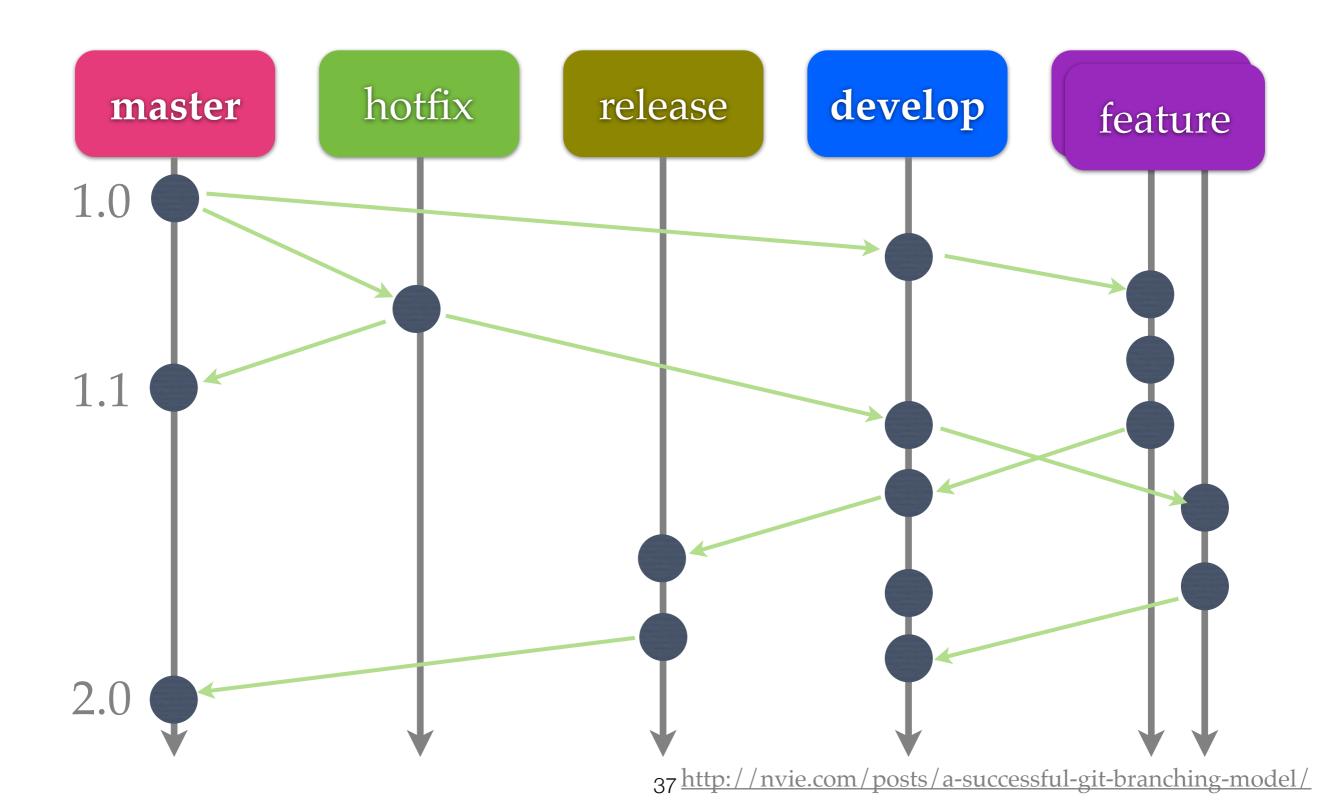

#### GitHub Flow

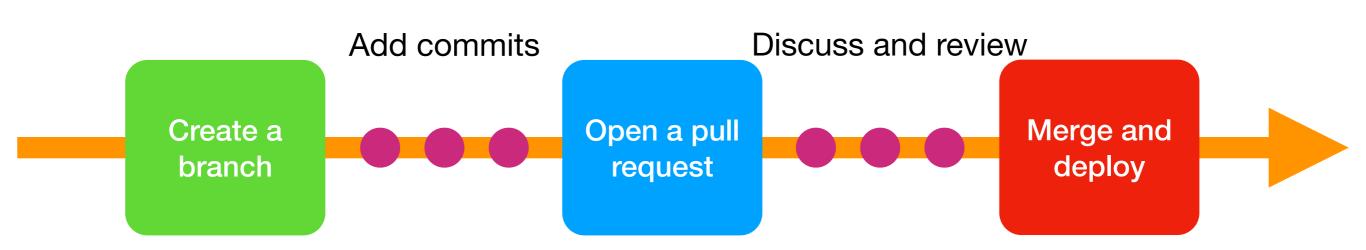

### Stash

fix a bug, right now!

feature A'

bug fix

commit 2

unfinished'

commit 1

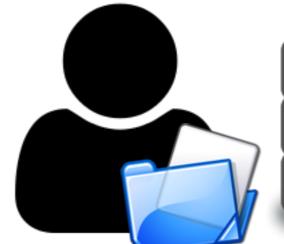

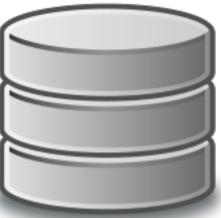

**Stack** 

feature A

unfinished

# Squash

```
DHCP-22126 squash $ git rebase -i HEAD~6
    <u># ⊺</u>[detached HEAD 4baf53e] Add feature A.
  GNU n
        Date: Wed Sep 13 09:36:38 2017 +0800
Add fea 1 file changed, 12 insertions(+)
       Successfully rebased and updated refs/heads/master.
# Pleas DHCP-22126 squash $ git glog
# with
" * 4baf53e (HEAD -> master) Add feature A.
# Date: * aaa944b Add main.c.
       DHCP-22126 squash $
# interactive repuse in progress, once adds no
# Last commands done (6 commands done):
    squash e5abbde Fix a bug in full ion
    squash 5718716 Improve performance.
# No commands remaining.
    # This is the commit message #5:
  glog is an alias of "logo-graphs here contater-e prestry = on ellipe D-abbrev-commit"
```

glog is an alias of "logo--graph in decotater-epretty-onellfied-abbrev-commit" HEAD: the version of the working tree

### Git Hooks

- Git offers the following hooks:
  - Client-side: pre-commit, pre-push, post-merge, ...
  - Server-side: pre-receive, update, post-receive
- Can be used to notify a continuous integration server, update a ticket-tracking system, etc.

### **GUI Clients**

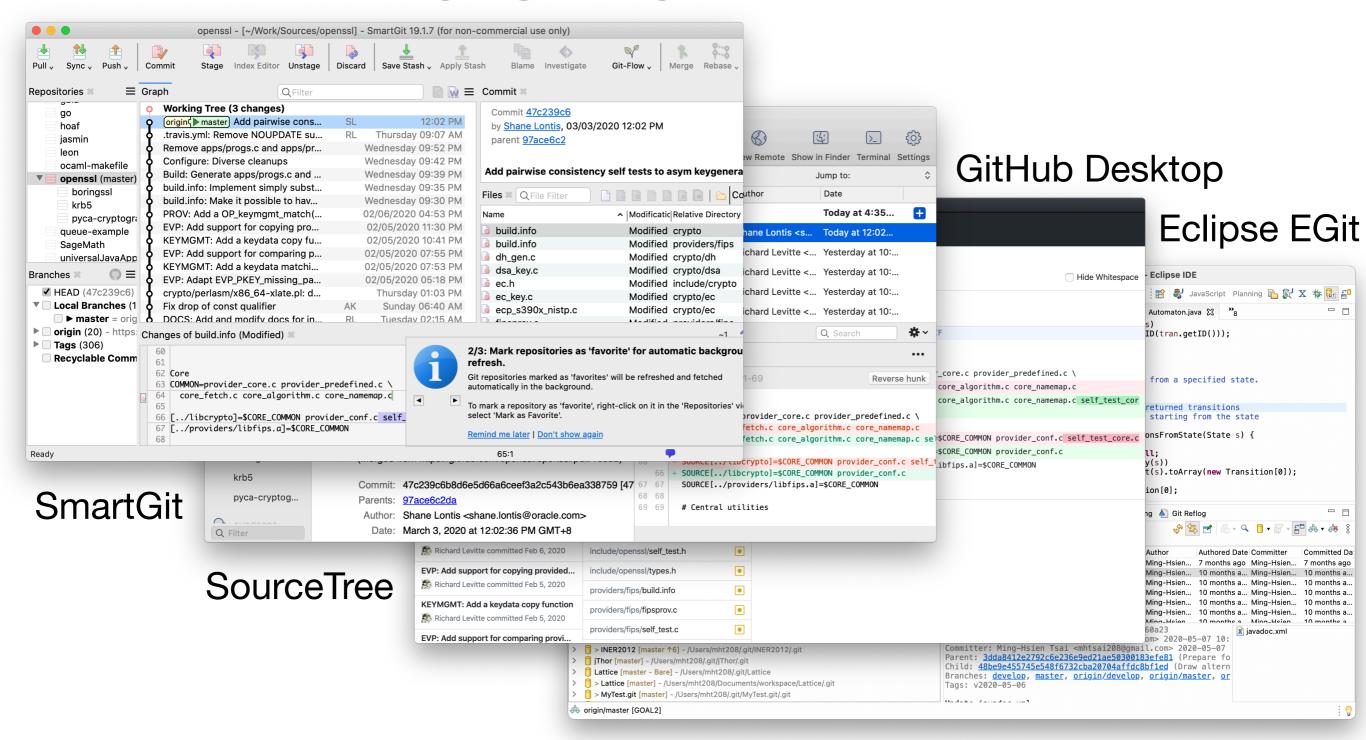

### References

- http://git-scm.com/book
- http://git-scm.com/docs